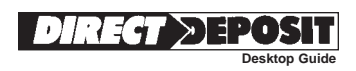

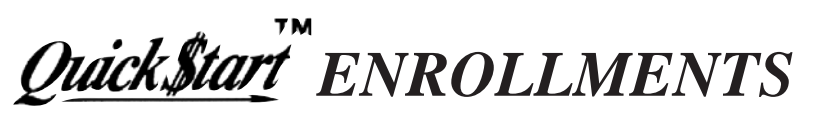

Use this desktop guide in conjunction with the Quick\$tart™ Enrollment Kit to enroll recipients of Federal benefit payments for Direct Deposit. It can be used for the following payments: Social Security; Supplemental Security Income; Railroad Retirement annuity and unemployment/sickness benefits; Veterans Affairs compensation and pension, education MGIB, education/selected reserve, life insurance and vocational rehabilitation and employment benefits; and Civil Service retirement and survivor annuity. Quick\$tart™ is an enhancement to the Direct Deposit Program.

**NOTE: This pamphlet contains updated and revised materials not in the Quick\$tart™ Enrollment Kit. Please read carefully.**

# *Orack \$tart Service*

Quick\$tart™ is an enrollment process that allows depository financial institutions to use the Automated Clearing House network to transmit Direct Deposit enrollment information to Federal agencies.

With the Quick\$tart™ service, enrollment to begin Direct Deposit payments is fast. **Generally**, to receive the next month's payment by Direct Deposit, the enrollment should be transmitted as follows:

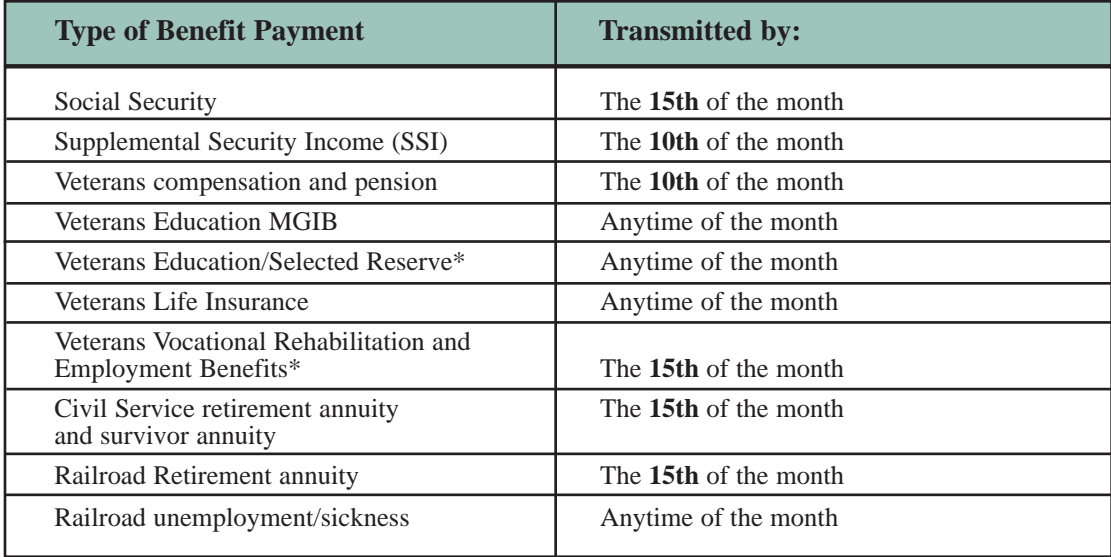

*\*New Quick\$tart™ Applications*

A unique Standard Entry Class Code, Automated Enrollment (ENR), was created to accommodate these transactions. It can be used for first-time enrollments at your financial institution, but it is **not to be used** for changes to existing enrollments. The ENR Standard Entry Class is a non-dollar transaction. It must contain at least one addenda record, and may contain as many as 9,999 addenda records. There are two conditions that must exist for multiple addenda to be included with one ENR.

- 1. All Direct Deposit enrollments must be for the same Federal agency benefit program. For example, do not mix enrollments for Veterans benefits with Social Security benefits.
- 2. Third-party processors that transmit ENR entries on behalf of financial institutions must make a discrete batch transmission for each financial institution. Addenda records pertaining to one financial institution should not be included under the same ENR entry as addenda records pertaining to another financial institution's Direct Deposit enrollments.

The ENR is to be used for enrolling payment recipients in the Direct Deposit Program only. It is **not to be used** in place of the Notification of Change (NOC) process to change the routing or account numbers for existing records. Financial institutions should remind customers of the importance of reporting address changes to the benefit program agency.

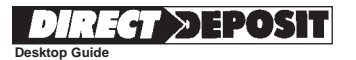

### **Required Enrollment Information**

The following information is required to effect the enrollment of a recipient in Direct Deposit using the Quick $$tart^M$$ enrollment process. This information will be transmitted in the entry detail and the addenda record of an ENR transaction. (See page 3 for the record formats.) This page may be duplicated and used for data collection. DO NOT mail this sheet to the agency.

### **Information obtained from the customer (payment recipient) for inclusion in the entry detail record.**

**Type of payment:**

(Social Security; SSI; Veterans compensation and pension, education MGIB, education/selected reserve, life insurance and vocational rehabilitation and employment benefits; Civil Service retirement and survivor annuity; Railroad Retirement annuity and unemployment/sickness)

### **Information obtained from the customer (payment recipient) for inclusion in the Addenda record.**

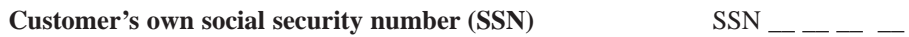

*(Do not include hyphens in the addenda record.)*

The recipient's own SSN may or may not be the SSN on the benefit check. Some individuals are entitled to receive benefits on the account of other individuals or on behalf of beneficiaries incapable of handling their own financial affairs. It is preferred that the customer's (recipient's) own SSN be used in creating the enrollment information. However, the enrollment can be effected if the SSN from the check is used, even if this number is not the customer's.

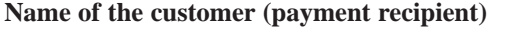

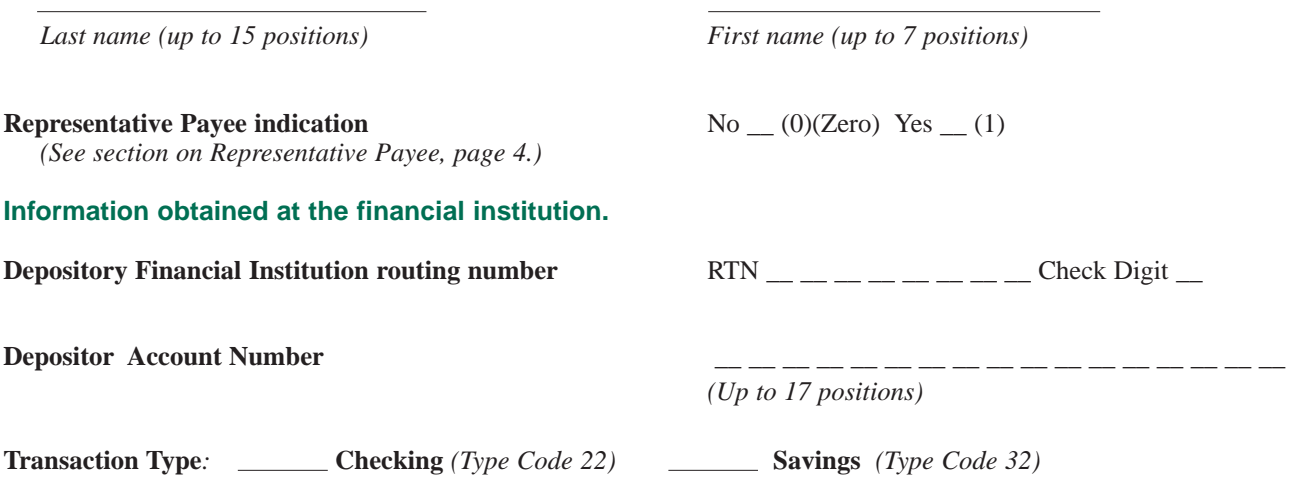

For questions about submitting ENRs for a specific benefit payment, please call the corresponding Federal program agency:

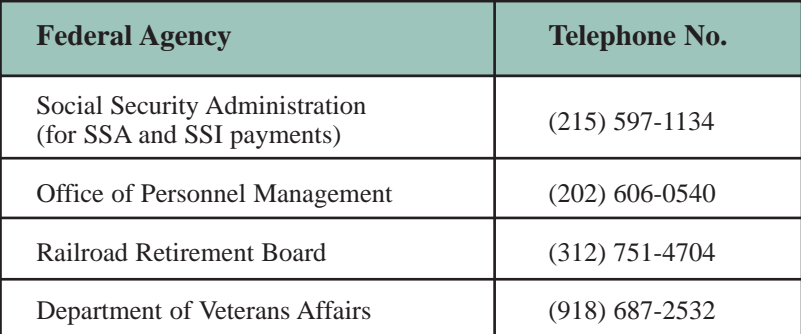

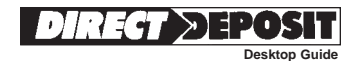

# **ENR (Automated Enrollment) Entry Detail Record**

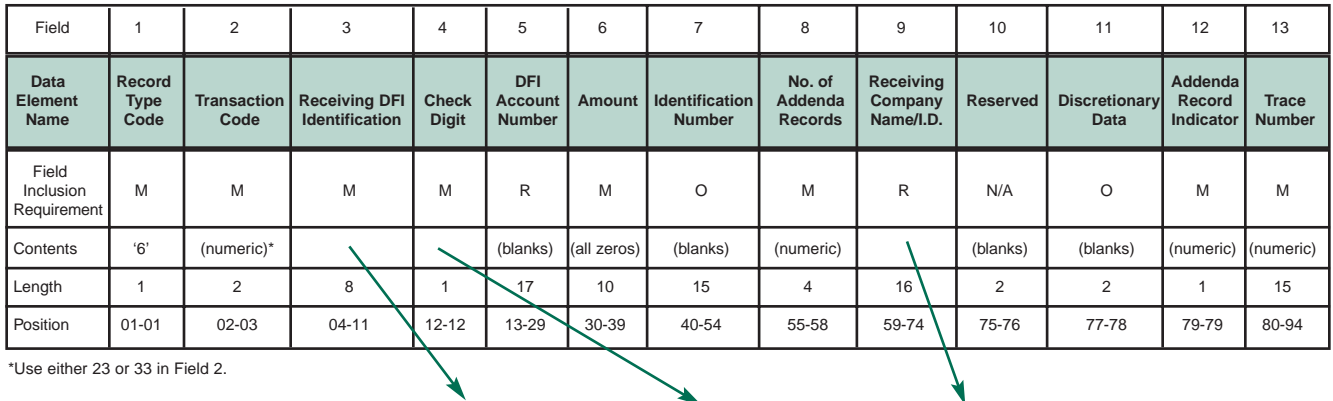

\*Use either 23 or 33 in Field 2.

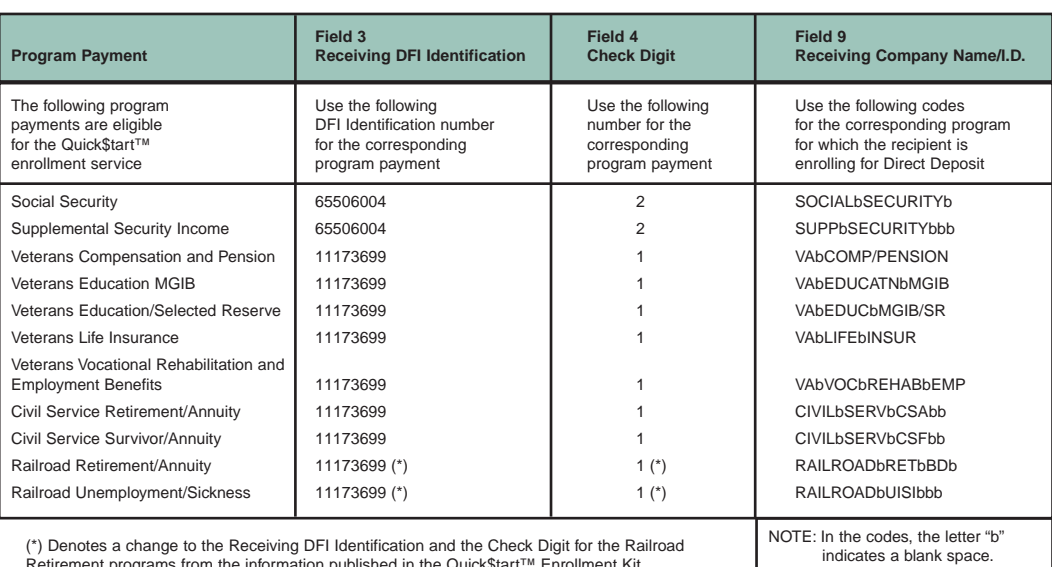

(\*) Denotes a change to the Receiving DFI Identification and the Check Digit for the Railroad<br>Retirement programs from the information published in the Quick\$tart™ Enrollment Kit.<br>Change to the information published in th

# **ENR Addenda Record**

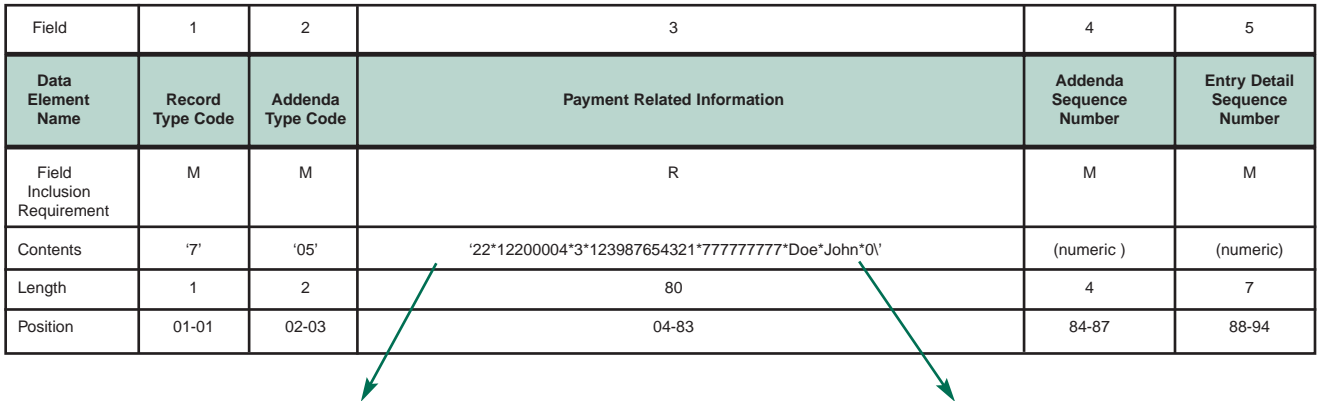

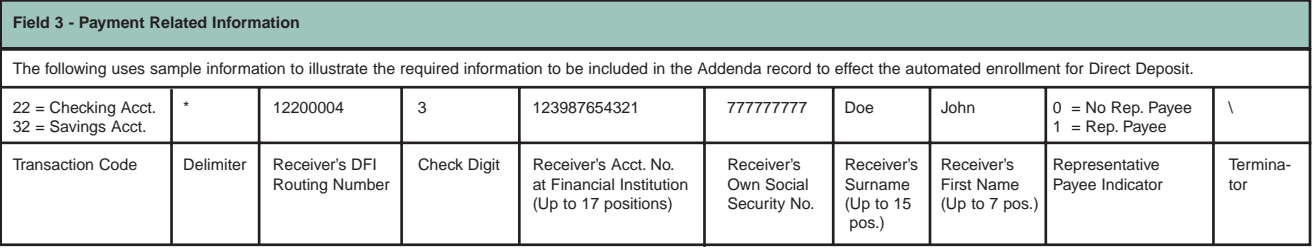

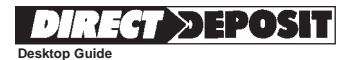

# **Representative Payee**

A representative payee is a person or institution that is legally entitled to accept payments on behalf of a beneficiary who has been deemed incapable of handling his/her own financial affairs. The majority of benefit recipients **do not** have representative payees.

In processing an enrollment, it is important for the benefit agency to know that the enrollment originated from the proper authority. In cases where there is a representative payee, a "1" will be entered as the last data element in Field 3 of the addenda. In instances where there is no representative payee, a "0" (zero) will be entered into this position.

The Federal Government requires that the title of accounts receiving Direct Deposit payments bear the name of the payment recipient and the beneficiary. Accounts established for representative payee payments reflect fiduciary interest of the representative payee on behalf of the beneficiary. (Example of an account title: John Doe for Mary Smith.) This same regulation applies to institutional representative payees. **The Department of Veterans Affairs and the Office of Personnel Management do not allow ENR enrollments for representative payees.**

## **Return Reason Codes**

If it is necessary for a Federal agency to return an ENR entry to the financial institution as unprocessable, one of the following codes will be indicated on the return:

**R40 Non-Participant in ENR Program** — The Federal program agency is not a participant in the ENR automated enrollment program.

**R41 Invalid Transaction Code** — An incorrect or inappropriate transaction code is used in Field 3 of the Addenda record.

**R42 Routing Number/Check Digit Error** — The Routing Number and/or the Check Digit included in Field 3 of the Addenda record is incorrect.

**R43 Invalid DFI Account Number** — The receiver's account number at the DFI is either missing, exceeds 17 positions, or contains invalid characters.

**R44 Invalid Individual ID Number** — The receiver's SSN provided in Field 3 of the Addenda record does not match a corresponding SSN in the benefit agency's records.

**R45 Invalid Individual Name** — The name of the receiver provided in Field 3 of the Addenda record either does not match a corresponding name in the benefit agency's records or fails to include at least one alphanumeric character.

**R46 Invalid Representative Payee Indicator** — The representative payee indicator code included in Field 3 of the Addenda record has been omitted or it is not consistent with the benefit agency's records.

**R47 Duplicate Enrollment** — The Federal agency has received duplicate Automated Enrollment entries from the same DFI.

For more complete information concerning return reason codes and their interpretation, refer to the *National Automated Clearing House Association ACH Operating Rules.*

# **Information**

For inquiries concerning FedLine®, please contact your local Federal Reserve FedLine® Help Desk or ACH Department. For further information on Quick\$tart™ enrollments, please contact:

- Your local Automated Clearing House Association;
- Your local Federal Reserve Bank; or

• The Customer Assistance Staff at one of the following Financial Management Service Regional Financial Centers:

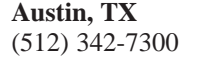

**San Francisco, CA** (415) 817-7300

**Kansas City, MO Philadelphia, PA** (816) 414-2100 (215) 516-8015

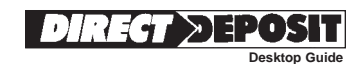

# **Paperwork Reduction Act Statement**

This information collection meets the requirements of 44 U.S.C. § 3507, as amended by section 2 of the Paperwork Reduction Act of 1995. You do not need to answer these questions unless we display a valid Office of Management and Budget control number. The OMB control number for this collection is 0960-0564. We estimate that it will take about 3 minutes to read the instructions, gather the facts, and answer the questions. You may send comments on our time estimate above to: SSA, 1338 Annex Building, Baltimore, MD 21235-0001. Send only comments relating to our time estimate to this address, not the completed form.